### <span id="page-0-5"></span>Stand: 11.12.2014

<span id="page-0-0"></span>[Format](#page-0-0) | [Validierung](#page-0-1) | [Inhalt](#page-0-2) | [Ausführungsbestimmungen und Beispiele](#page-0-3) | [Befugnisse](#page-3-0)

# Format

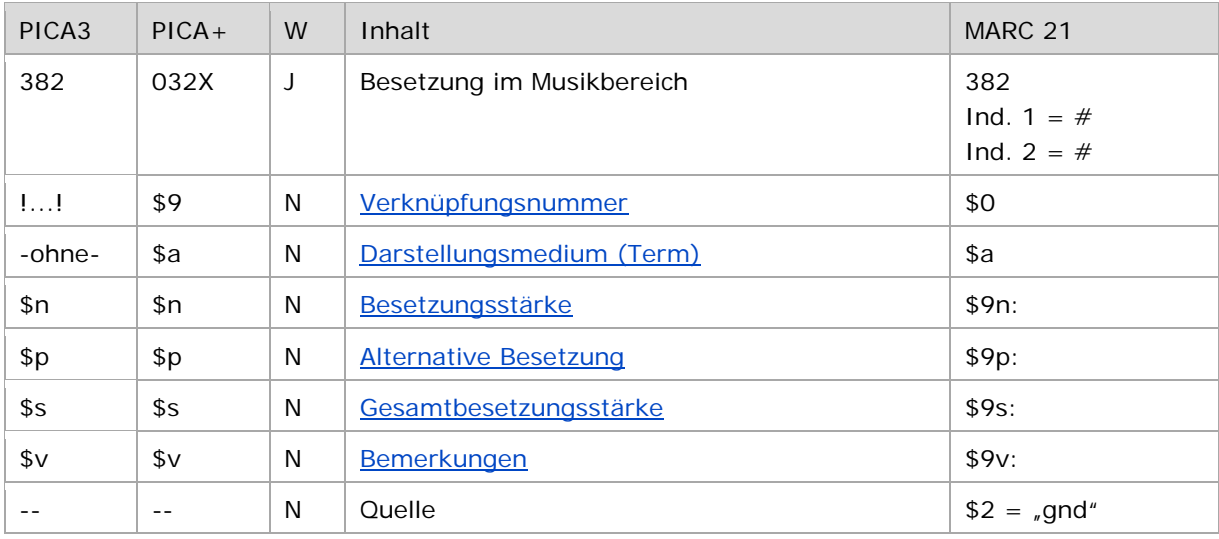

<span id="page-0-1"></span>W = Wiederholbarkeit; N = nicht wiederholbar; J = wiederholbar; hellgraue Schrift = Feld/Unterfeld wird zurzeit nicht erfasst

## Validierung

<span id="page-0-2"></span>Das Feld 382 ist fakultativ und wiederholbar.

## Inhalt

<span id="page-0-3"></span>Das Feld 382 enthält die Besetzung und Besetzungsstärke von Werken der Musik (Satzart Tu).

## Ausführungsbestimmungen und Beispiele

Die Erfassung der Besetzung eines Werkes der Musik erfolgt für den Teilbestand Sacherschließung (Feld 011 s) obligatorisch und für den Teilbestand Formalerschließung (Feld 011f) nach Möglichkeit über eine Verknüpfung zu einem bestehenden Normdatensatz für das Instrument bzw. die Besetzungsangabe. Die Verknüpfungsnummer wird in den Deskriptionszeichen "! !" (Ausrufezeichen) erfasst. Jede Besetzungsangabe wird in einem eigenen Feld 382 erfasst.

### <span id="page-0-4"></span>**\$a bzw. -ohne-: Darstellungsmedium (Term)**

Eine unverknüpfte Angabe der Besetzungsangabe als Textstring ist erlaubt, die Erfassung erfolgt ohne Unterfeldkennzeichnung.

↑ [Format](#page-0-0)

#### <span id="page-1-0"></span>**\$n: Besetzungsstärke**

Die Besetzungsstärke wird im Unterfeld \$n erfasst. Das Unterfeld ist nicht wiederholbar. Gibt es nur ein Instrument seiner Art, wird \$n nicht besetzt. Zur Erfassung der Besetzungsstärke vgl. GND-Anwendungsbestimmungen ["Werke der Musik"](https://wiki.dnb.de/download/attachments/90411369/AWB-M-01.pdf) und ["Teile von Werken der Musik"](https://wiki.dnb.de/download/attachments/90411369/AWB-M-02.pdf).

### <span id="page-1-1"></span>**\$p: Alternative Besetzung**

Alternative Besetzungsangaben werden jeweils in einem eigenen Feld 382 im Unterfeld \$p unverknüpft als Textstring erfasst. Das Unterfeld ist nicht wiederholbar.

↑ [Format](#page-0-0)

↑ [Format](#page-0-0)

#### <span id="page-1-2"></span>**\$s: Gesamtbesetzungsstärke**

Die Gesamtbesetzungsstärke wird in einem eigenen Feld 382 im Unterfeld \$s erfasst. Das Unterfeld ist nicht wiederholbar. Die Besetzungsstärke gibt in der Regel die Anzahl der Instrumente an. Die Angaben zur Personen- bzw. Handanzahl können nur im Feld [130](https://wiki.dnb.de/download/attachments/90411367/130.pdf) \$m aufgeführt werden. Im Feld 382 hingegen wird ausschließlich die Instrumenten- bzw. Singstimmenanzahl in Beziehung gesetzt.

↑ [Format](#page-0-0)

#### <span id="page-1-3"></span>**\$v: Bemerkungen**

Bemerkungen werden im Unterfeld \$v erfasst. Das Unterfeld ist nicht wiederholbar.

Beispiele:

PICA3 Quartette**\$m**Vl 1 2**\$m**Va**\$m**Vc !...!*Violine***\$n**2 !...!*Viola* !...!*Violoncello* **382 \$s**4 !...!*Volkmann, Robert***\$4**kom1 Interludien**\$m**Kl**\$f**1932 !...!*Klavier* **382 \$s**1 !...!*Barber, Samuel***\$4**kom1 Notturni**\$m**Singst. 1 2 3 4**\$m**Kl**\$n**op. 22 !...!*Singstimme***\$n**4 !...!*Klavier* **382 \$s**5 !...!*Herzogenberg, Heinrich\$cvon***\$4**kom1 Sonaten**\$m**Vl**\$m**Bc**\$n**TWV 41 A 1 !...!*Violine* !...!*Basso continuo* **382 \$s**2 !...!T*elemann, Georg Philipp***\$4**kom1

↑ [Format](#page-0-0)

↑ [Format](#page-0-0)

 Fantasien**\$m**Kl 4hdg.**\$n**op. 31 !...!*Klavier* **\$s**1 !...!*Zilkens, Udo***\$4**kom1 Sonatensätze**\$m**Kl 1 2 8hdg.**\$r**e-Moll !...!*Klavier***\$n**2 **\$s**2 !...!*Smetana, Bedřich***\$4**kom1 Pampeana, op. 21 !...!*Violoncello* !...!*Piano* **\$s**2 !...!*Ginastera, Alberto***\$4**kom1

↑ [Format](#page-0-0)

Beispiel "Alternative Besetzungsangabe":

PICA3 Sonaten**\$m**Klar**\$m**Kl**\$n**op. 120 !...!*Klarinette* !...!*Klavier* **\$p**Viola**\$v**Alternativ für Klarinette **\$s**2 !...!*Brahms, Johannes***\$4**kom1 Alternative Besetzungsangabe

↑ [Format](#page-0-0)

Beispiele "ohne Angabe der Gesamtbesetzungsstärke":

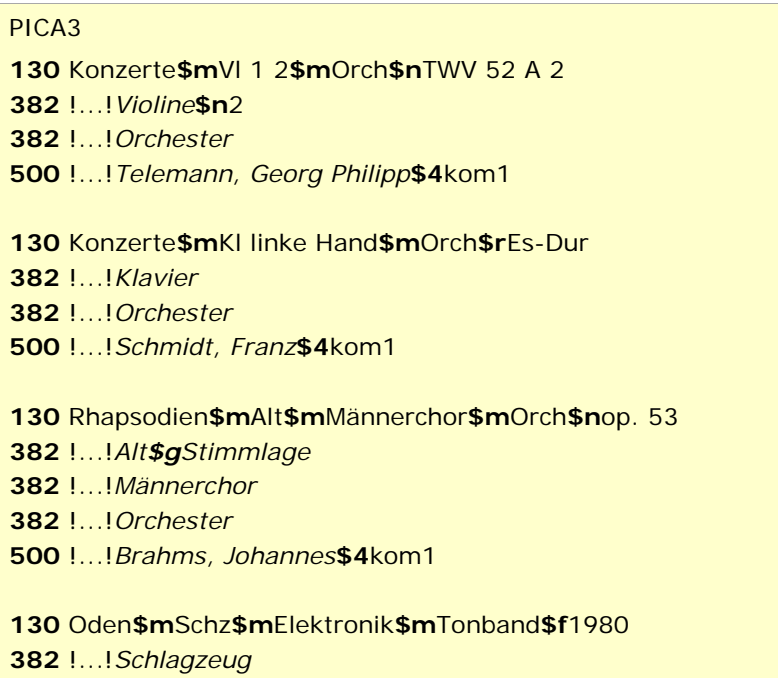

# **382** !...!*Elektronik* **382** !...!*Tonband* **500** !...!*Fritsch, Johannes***\$4**kom1

↑ [Format](#page-0-0) ↑ [nach oben](#page-0-5)

# <span id="page-3-0"></span>Befugnisse zur Feldbelegung

Anwender mit Katalogisierungslevel 1,2 und 3 können das Feld in allen Datensätzen erfassen/ergänzen oder korrigieren. Anwender mit Katalogisierungslevel 4 und 5 können das Feld in Datensätzen ihres Katalogisierungslevels oder in Datensätzen mit einem niedrigeren Level erfassen/ergänzen oder korrigieren.

↑ [nach oben](#page-0-5)